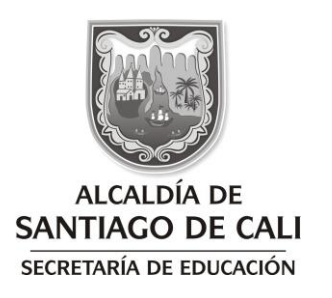

\*202341430200001801\* **Al contestar por favor cite estos datos:** Radicado No.: **202341430200001801** Fecha: **2023-01-23** TRD: **4143.020.22.2.1020.000180** Rad. Padre: **202341430200001801**

#### CIRCULAR **4143.020.22.2.1020.000180**

PARA: RECTORES (AS) DE INSTITUCIONES EDUCATIVAS NO OFICIALES DEL DISTRITO DE SANTIAGO DE CALI

ASUNTO: Entrega de relación del personal docente de establecimiento educativo no oficial

Respetados Rectores (as), reciban un cordial saludo de parte de la Secretaría de Educación del Distrito Especial de Santiago de Cali,

Acorde con los Artículos 2.4.2.1.2.9 y 2.4.2.1.2.10 del Decreto Único Reglamentario del Sector Educación No. 1075 de 2015, referido a la relación de personal docente de las Instituciones Educativas no oficiales establece:

"Artículo. 2.4.2.1.2.9. El Rector o director de todo establecimiento no oficial de educación preescolar, básica primaria, básica secundaria, media vocacional y media diversificada, estará en la obligación de levantar al final de cada año calendario una relación del personal docente que haya prestado sus servicios al plantel durante el período lectivo correspondiente.

Dicha relación incluirá, igualmente, a quienes hubieren desempeñado los cargos directivos, o quienes hagan sus veces, y deberá comprender los siguientes datos: nombre y apellidos completos; identificación; última dirección residencial conocida; categoría o grado en el escalafón y especialidad en el mismo; meses y días de trabajo en el año respectivo; calidad de profesor por horas o docente de tiempo completo; materias dictadas y curso o cursos en que las dictó." (Ver anexo 1)

"Artículo 2.4.2.1.2.10. Firma y envío de la relación de personal docente. La relación levantada en la forma que ha quedado expuesta será firmada y sellada por el Director y el Secretario del plantel.

Copia de la anterior relación deberá ser enviada por el rector a la Secretaría de Educación de la entidad certificada a cuya jurisdicción pertenezca el plantel, antes del 1 de febrero del año siguiente al período escolar de que trate".

Así las cosas, las instituciones educativas no oficiales deberán reportar a la Secretaría de Educación la citada información mediante el Sistema de Atención al Ciudadano SACv2 antes del 1 de febrero de 2023, haciendo uso del siguiente enlace:

[http://sac2.gestionsecretariasdeeducacion.gov.co/app\\_Login/?sec=16,](http://sac2.gestionsecretariasdeeducacion.gov.co/app_Login/?sec=16) (Nota: Por favor copie y pegue el link en una nueva pestaña del navegador) o ver (Anexo 2)

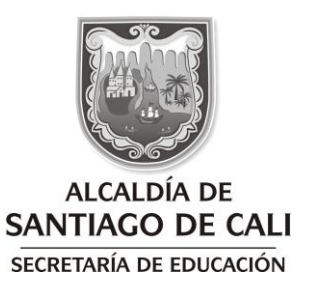

Cabe aclarar que para el Calendario (B) el reporte a realizar corresponderá al año lectivo 2021-2022, y para el Calendario (A) el reporte a realizar corresponderá al año lectivo 2022.

Con relación a la información que no fue reportada a la Secretaría de Educación del Distrito de Santiago de Cali, correspondiente al período lectivo 2020-2021, en cumplimiento de lo establecido en el Artículo 2.4.2.1.2.9 del Decreto Único Reglamentario del Sector Educación No. 1075 de 2015, se requiere que dichos reportes sean realizados a través del Sistema de Atención al Ciudadano SAC, en los términos establecidos en la presente circular y con fecha límite hasta el 31 de marzo de 2023.

Es importante recordar que el incumplimiento de las obligaciones previstas en la presente Circular podría dar lugar a la aplicación de sanción económica en el marco de lo dispuesto en los Artículos 2.4.2.1.2.11, 2.4.2.1.2.12, 2.4.2.1.2.13 del Decreto Único Reglamentario del Sector Educación No. 1075 de 2015.

La recepción de esta relación del personal docente, tiene como objetivo verificar y validar el tiempo de servicio de los educadores que presenten solicitudes a esta Secretaría con respecto al trámite de ascenso en el Escalafón Nacional Docente.

Para dudas e inquietudes, pueden comunicarse al correo institucional [alina.narvaez@cali.edu.co](mailto:alina.narvaez@cali.edu.co)

Atdhtamente, LENIS MEJÍA ecretario de Despacho Proyectó: Alina Narváez Rengifo – Profesional Universitario Revisó: Janeth Valencia Benítez – Subsecretaria de Despacho Diana Patricia Montes Peña – Profesional Especializado (E)

Jaime Elías Montoya – Profesional Universitario

 $G - 141$ 

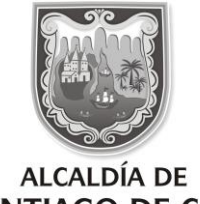

**SANTIAGO DE CALI** 

SECRETARÍA DE EDUCACIÓN

# \*202341430200001801\*

**Al contestar por favor cite estos datos:** Radicado No.: **202341430200001801** Fecha: **2023-01-23** TRD: **4143.020.22.2.1020.000180** Rad. Padre: **202341430200001801**

### ANEXO 1

RELACIÓN DEL PERSONAL DOCENTE QUE HA PRESTADO SUS SERVICIOS DURANTE EL PERÍODO LECTIVO CORRESPONDIENTE: (colocar el año lectivo correspondiente)

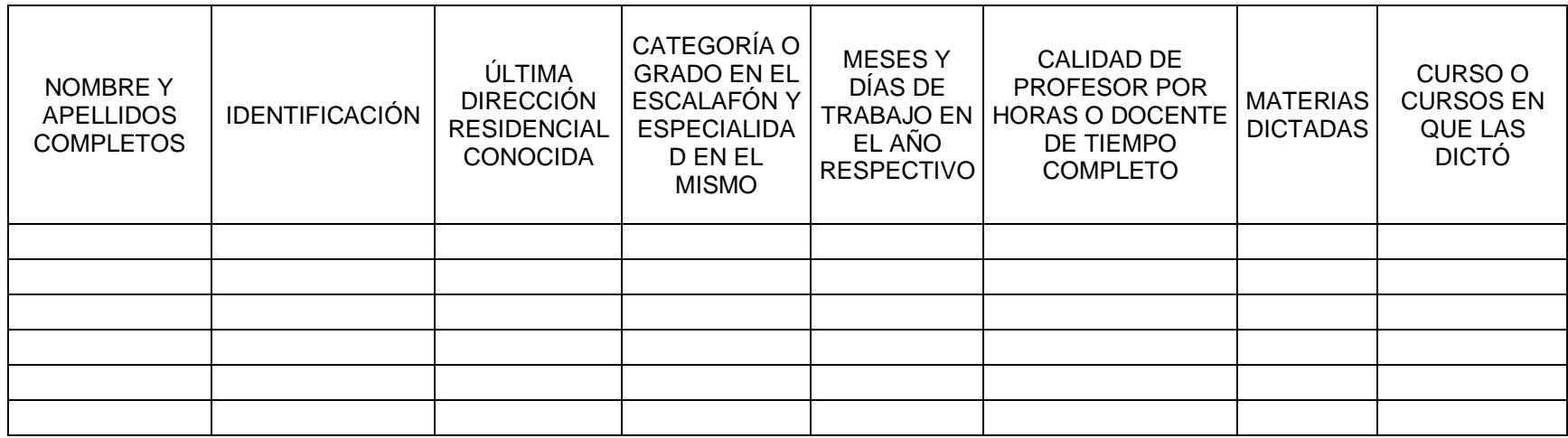

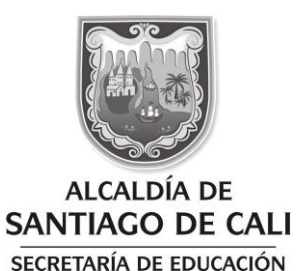

\*202341430200001801\* **Al contestar por favor cite estos datos:** Radicado No.: **202341430200001801** Fecha: **2023-01-23** TRD: **4143.020.22.2.1020.000180** Rad. Padre: **202341430200001801**

## ANEXO 2

### PASO A PASO PARA INGRESAR Y REGISTRARSE EN EL APLICATIVO SISTEMA DE ATENCIÓN AL CIUDADANO SAC2

Ingrese a la página de la Alcaldía www.cali.gov.co

- 1. Haga clic en Organismos y luego clic en Educación
- 2. Haga clic en el botón SAC2 Sistema de Atención al Ciudadano
- 3. En la página de SAC2, haga clic en registrarse. Si se ha registrado antes, continúe al paso 6.
- 4. Seleccione si es persona Jurídica o Natural y diligencie el formulario de inscripción.
- 5. Se recomienda dejar un usuario y contraseña fácil de recordar.

En el campo "NOTIFICACIÓN EMAIL" seleccione SI

- 6. Ingrese con su usuario y contraseña al sistema
- 7. Registre su solicitud diligenciando los campos del formulario. (Debe insertar todos los archivos en un solo documento PDF)
- 8. Guarde el número de Radicado que aparece luego del paso 7, con este número podrá hacer seguimiento a su PQRS en SAC y verificar el estado en que se encuentra.